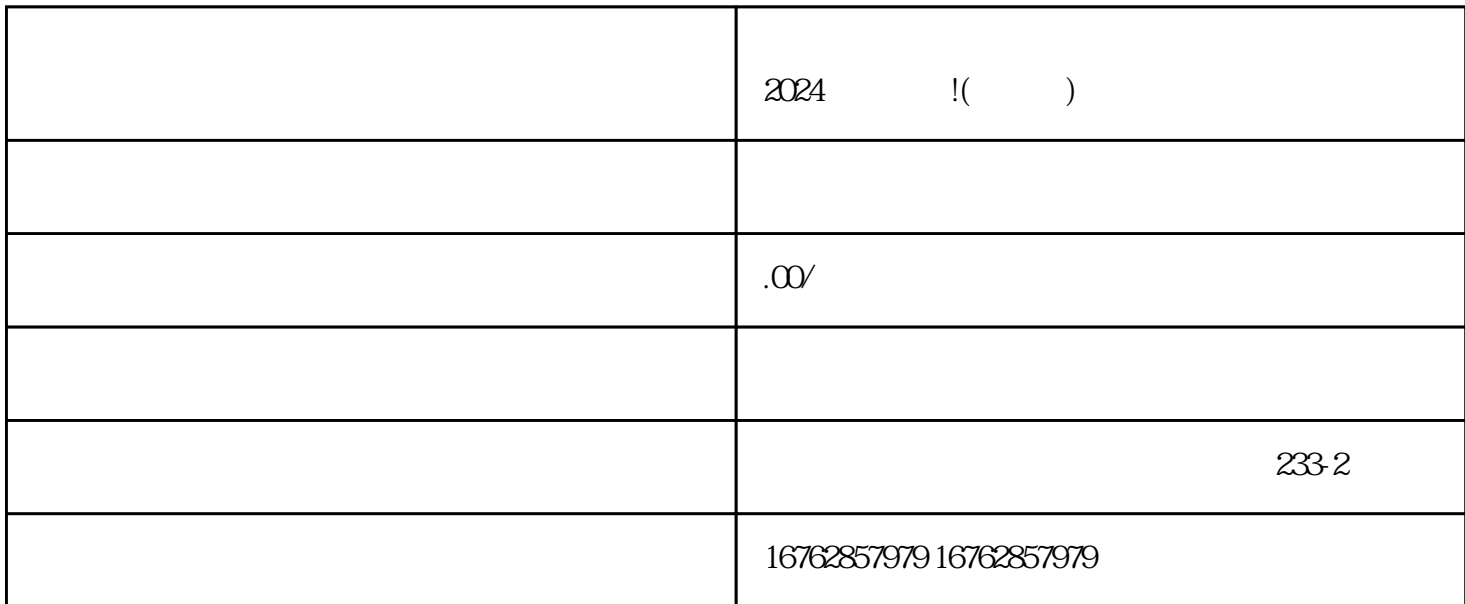

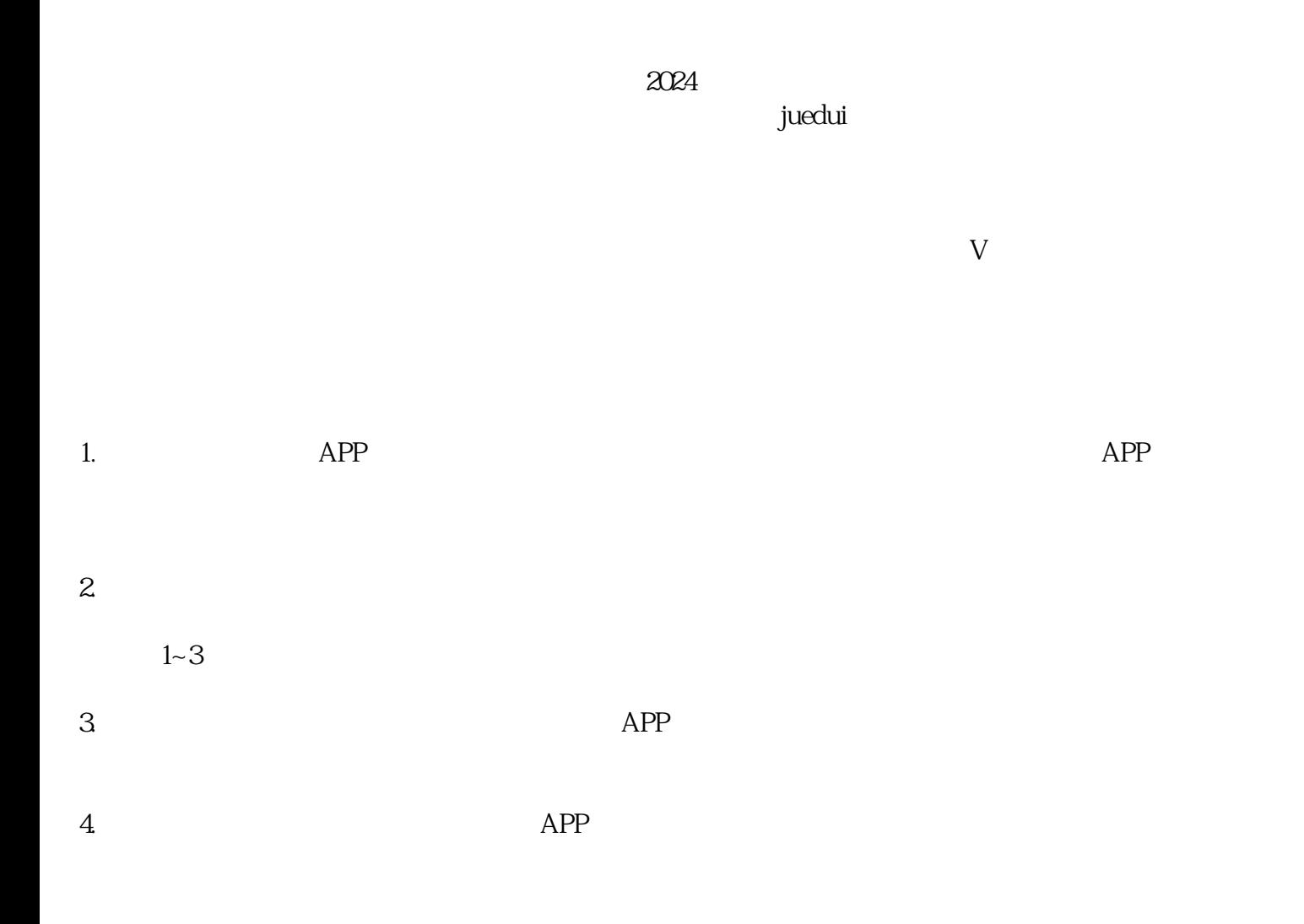

- 1.  $\blacksquare$
- $3.$
- $4.$

 $\rm V$ 

 $V$ 

 $2.$